## **Per iscriversi al portale ed alla App Engas**

L'area a Te riservata del portale di Engas, raggiungibile dal sito [www.engas.it,](http://www.engas.it/) cliccando in alto a destra sul tasto "area clienti".

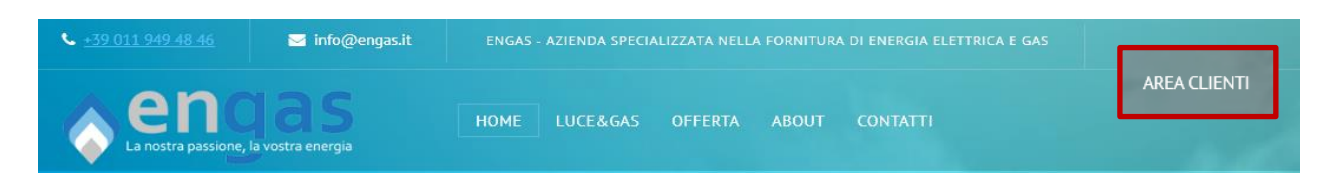

Per usufruire dei diversi servizi del portale e della App Engas è necessario registrarsi e creare le credenziali, selezionando la voce "Registrati".

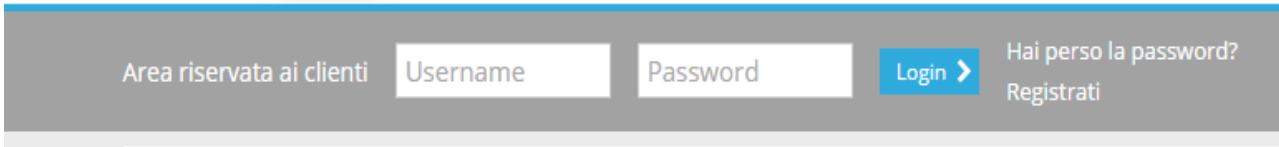

Sulla tua fattura di energia o gas troverai nella prima pagina, sezione "DATI CLIENTE", un codice PIN composto da 10 caratteri che puoi inserire come richiesto:

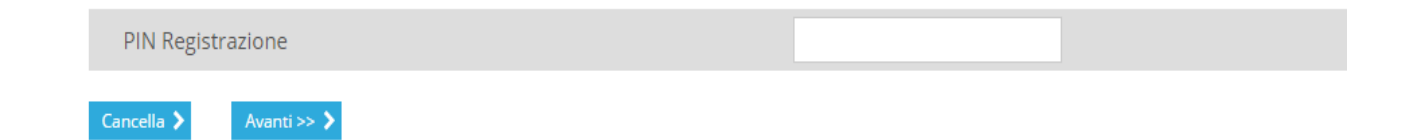

Clicca su avanti e procedi con la registrazione:

Inserisci l'indirizzo e-mail su cui preferisci ricevere le informazioni dal portale e crea il tuo nome utente (User ID) e la password.

User ID e password devono avere i seguenti requisiti:

- minimo 8 caratteri
- No spazi tra le parole, no punti, no caratteri speciali  $(l, ?, =, \xi, %$ , &, etc).

Potrai utilizzare la USER ID e la Password appena creati per accedere al portale ed alla App Engas.

Il codice PIN necessario per la registrazione è reperibile sulla fattura nella sezione informativa. Per ogni necessità contatti l'Assistenza Clienti.

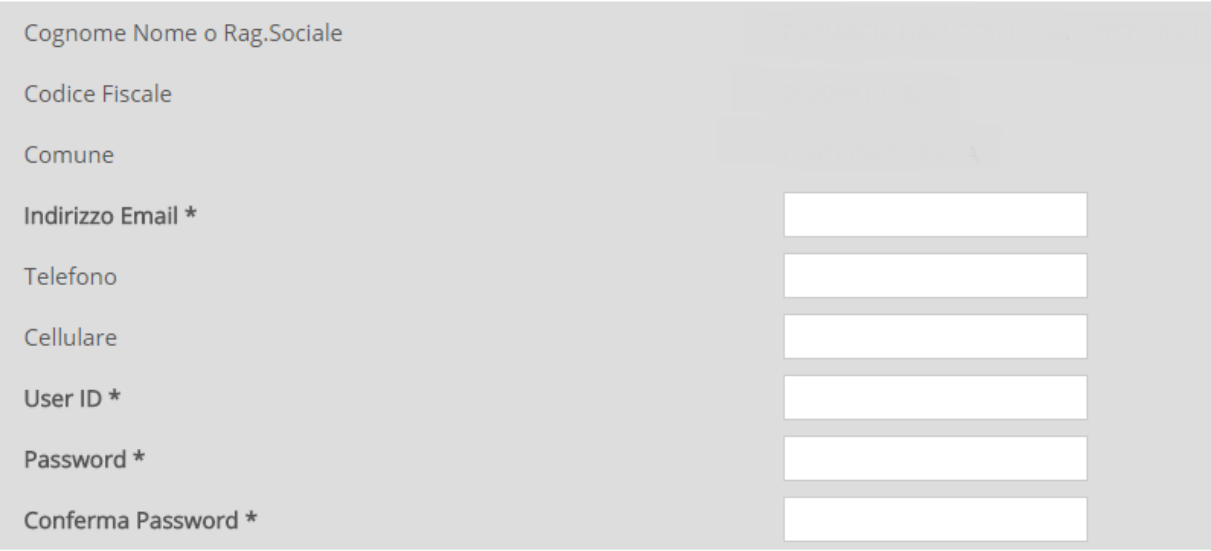

Una volta create le credenziali di accesso, compilando i campi obbligatori contrassegnati con l'asterisco, clicca su conferma e ti apparirà un messaggio di avvenuta registrazione. Dopo aver premuto su ok la registrazione è terminata e ti ritroverai nella pagina di benvenuto.

Riceverai una mail di conferma per l'accesso alla tua area riservata e la registrazione sarà completata con successo. Da questo momento potrai entrare nel portale e nella App Engas semplicemente inserendo le credenziali create.

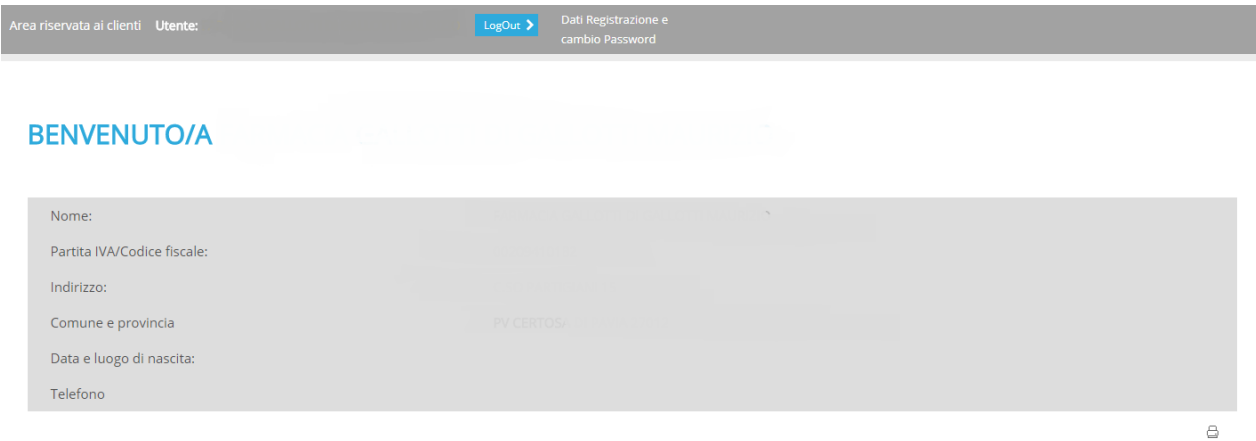

Grazie al login potrai accedere e consultare i documenti inseriti e scaricarli in PDF direttamente sul tuo pc in pochi e semplici passaggi.

## **App per smartphone**

## enga  $f$

Dopo esserti registrato con la procedura indicata nei precedenti paragrafi, ora puoi scaricare l'App di Engas. È disponibile su tutti i dispositivi Apple nell' App Store e Android in Google Play.

**DIO D** 

**Clicca sull'icona per scaricare l'App Engas**

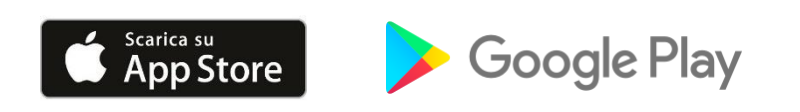

## **Cosa puoi fare:**

L'iscrizione all'area a Te dedicata ed alla App Engas ti consentirà di gestire facilmente ed in tutta sicurezza le informazioni ed i servizi collegati alla tua fornitura. Tramite il nostro portale e tramite l'App Engas puoi:

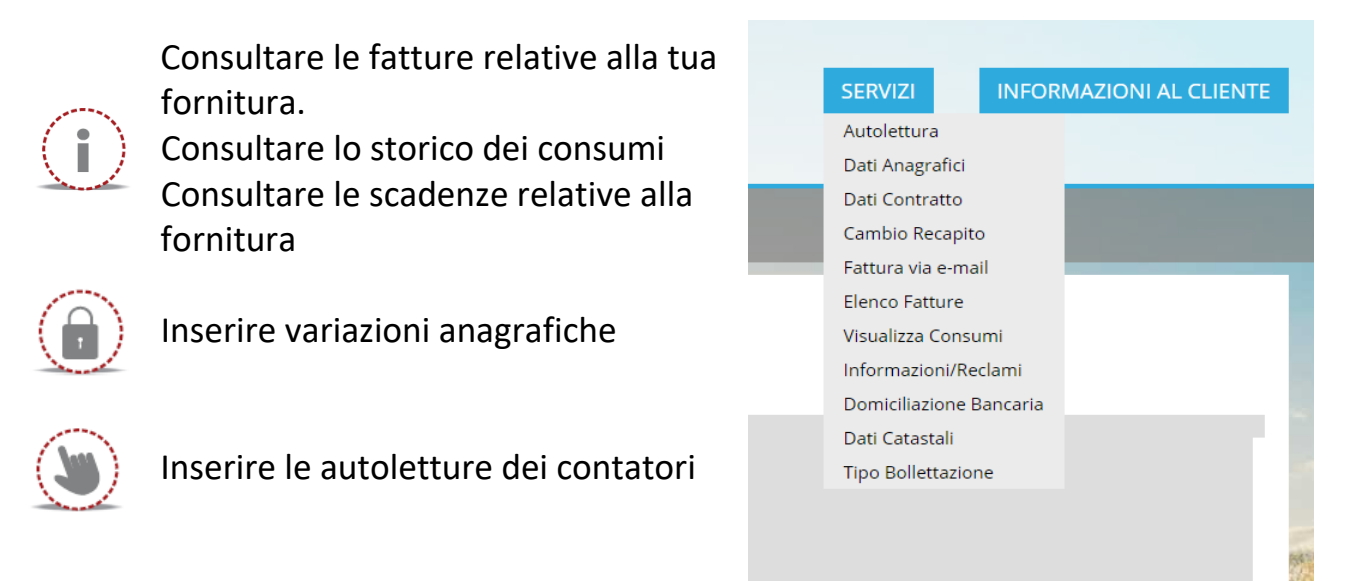

Alla voce "informazioni al cliente" puoi trovare una guida alla modulistica di cui hai bisogno, trovi inoltre i contatti ai quali puoi chiedere informazioni per ogni tua necessità sul nostro servizio.